# **TRAX Error Legend & MyEd BC Fixes**

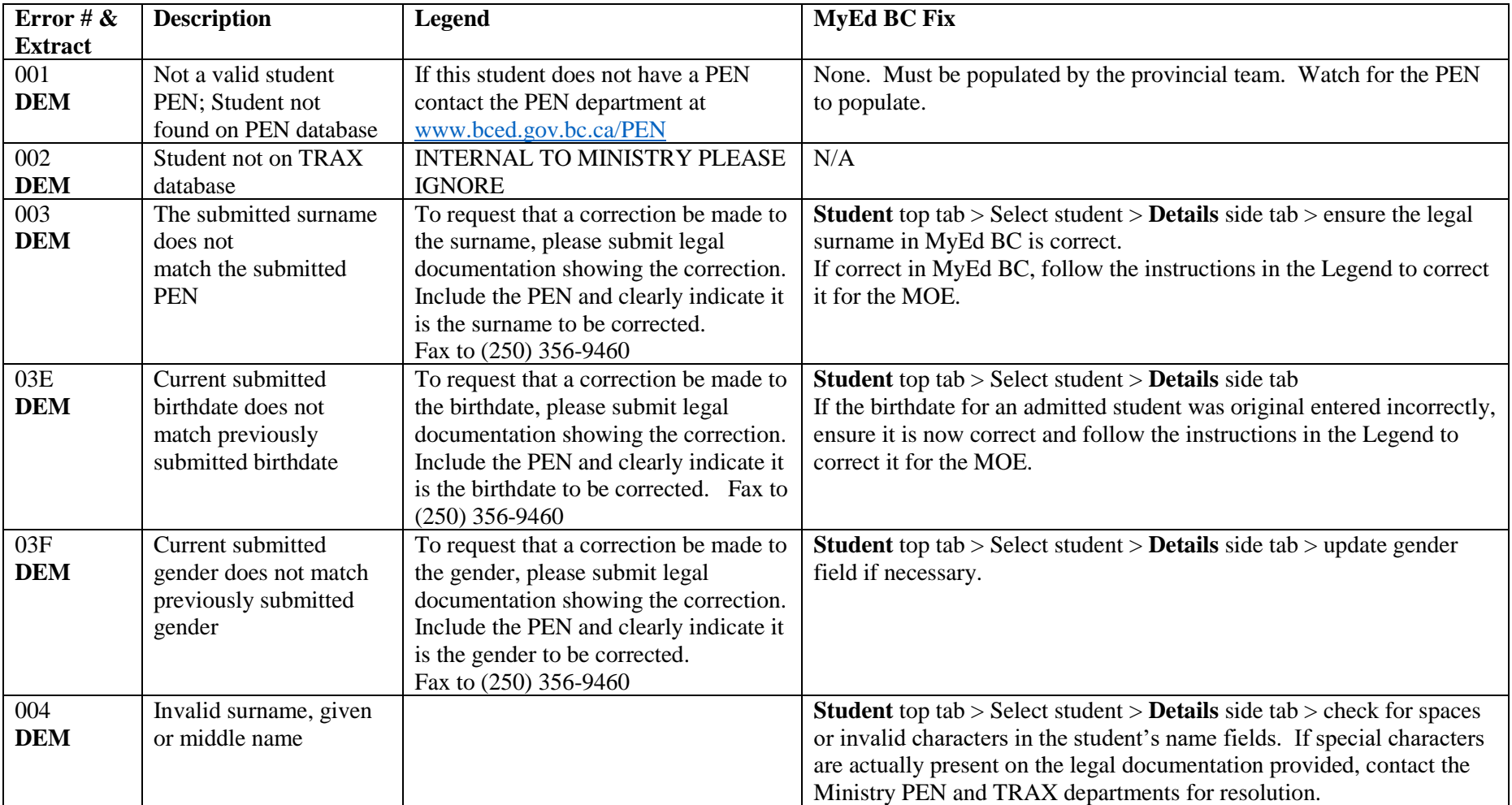

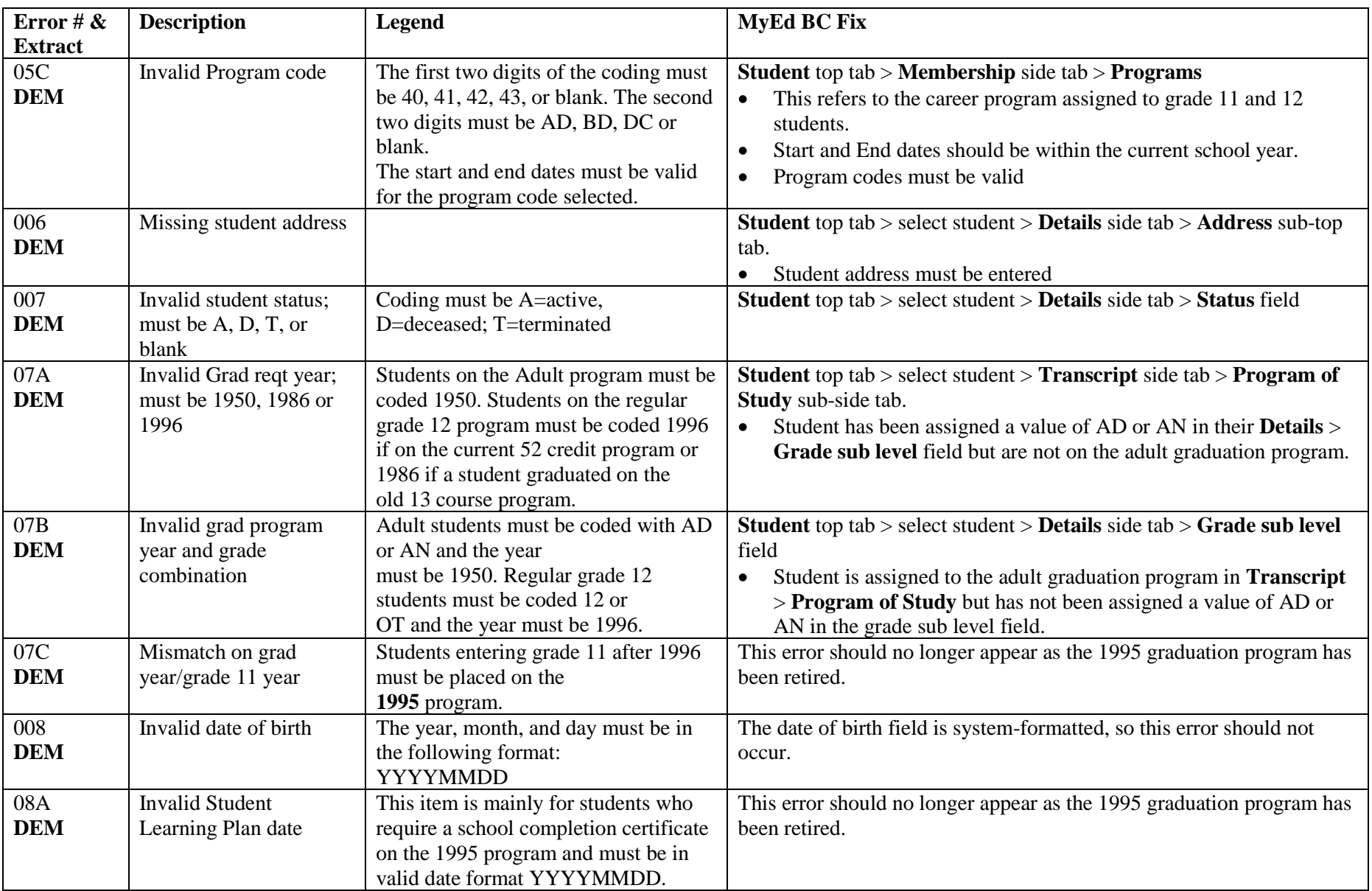

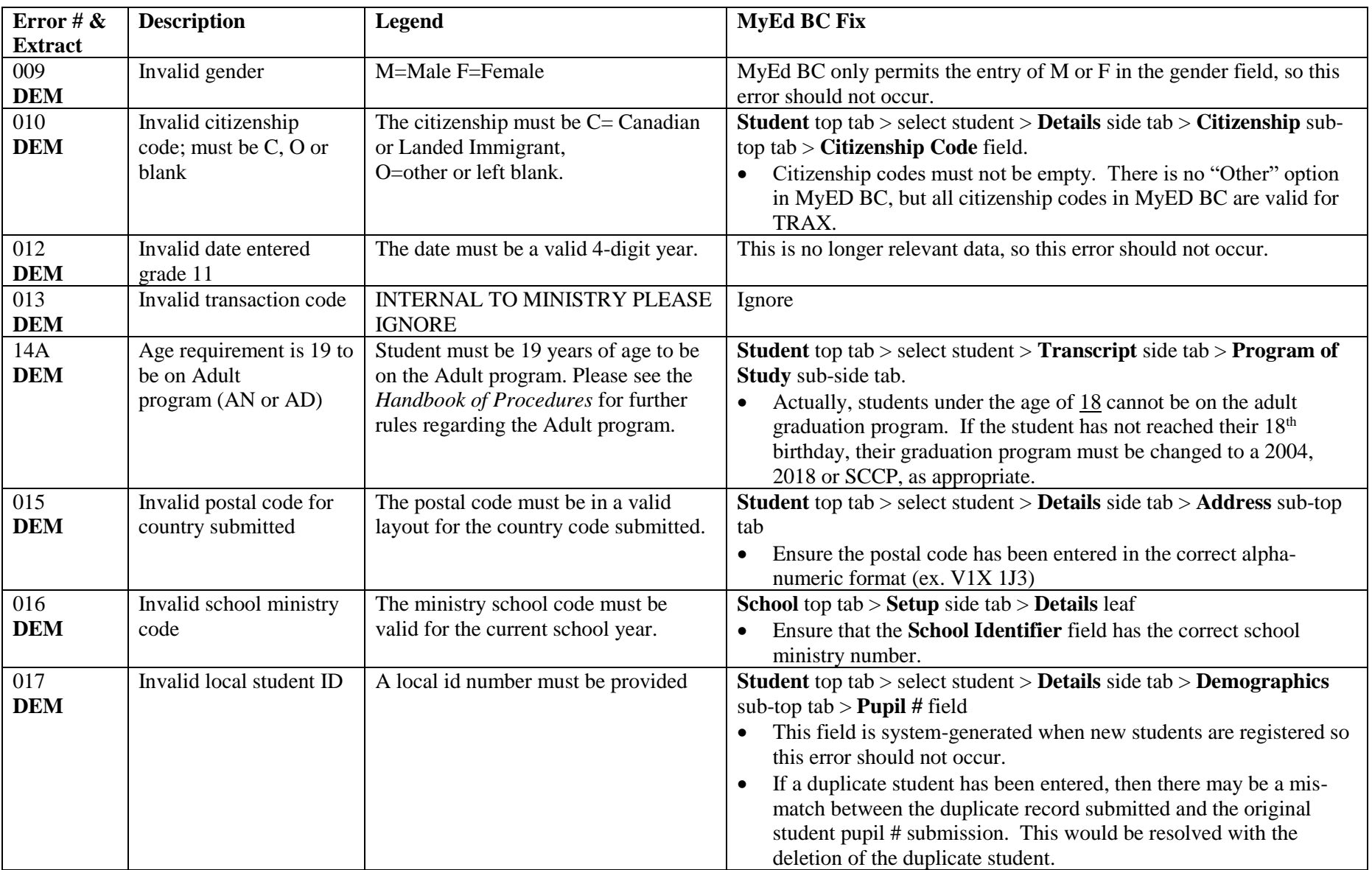

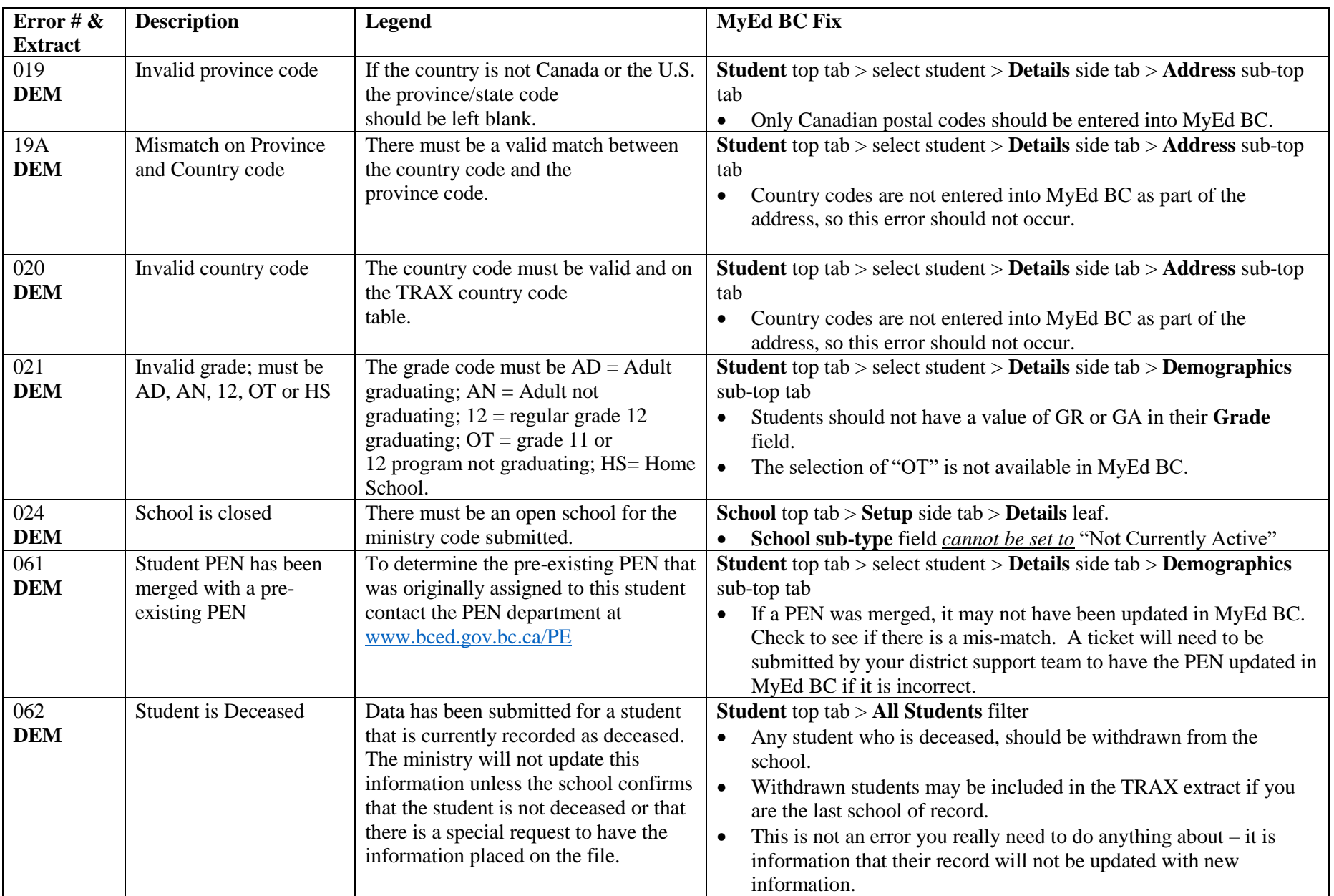

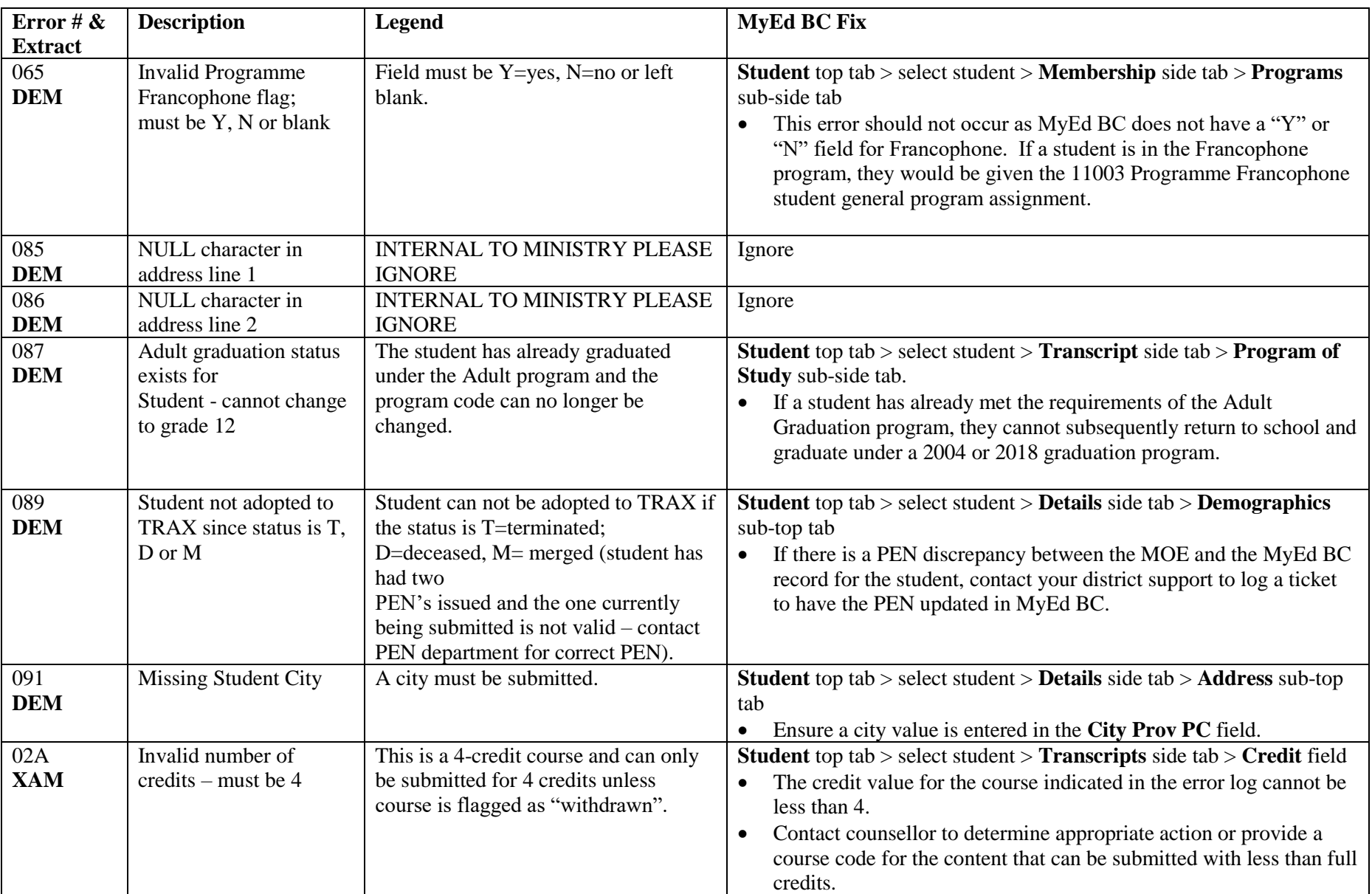

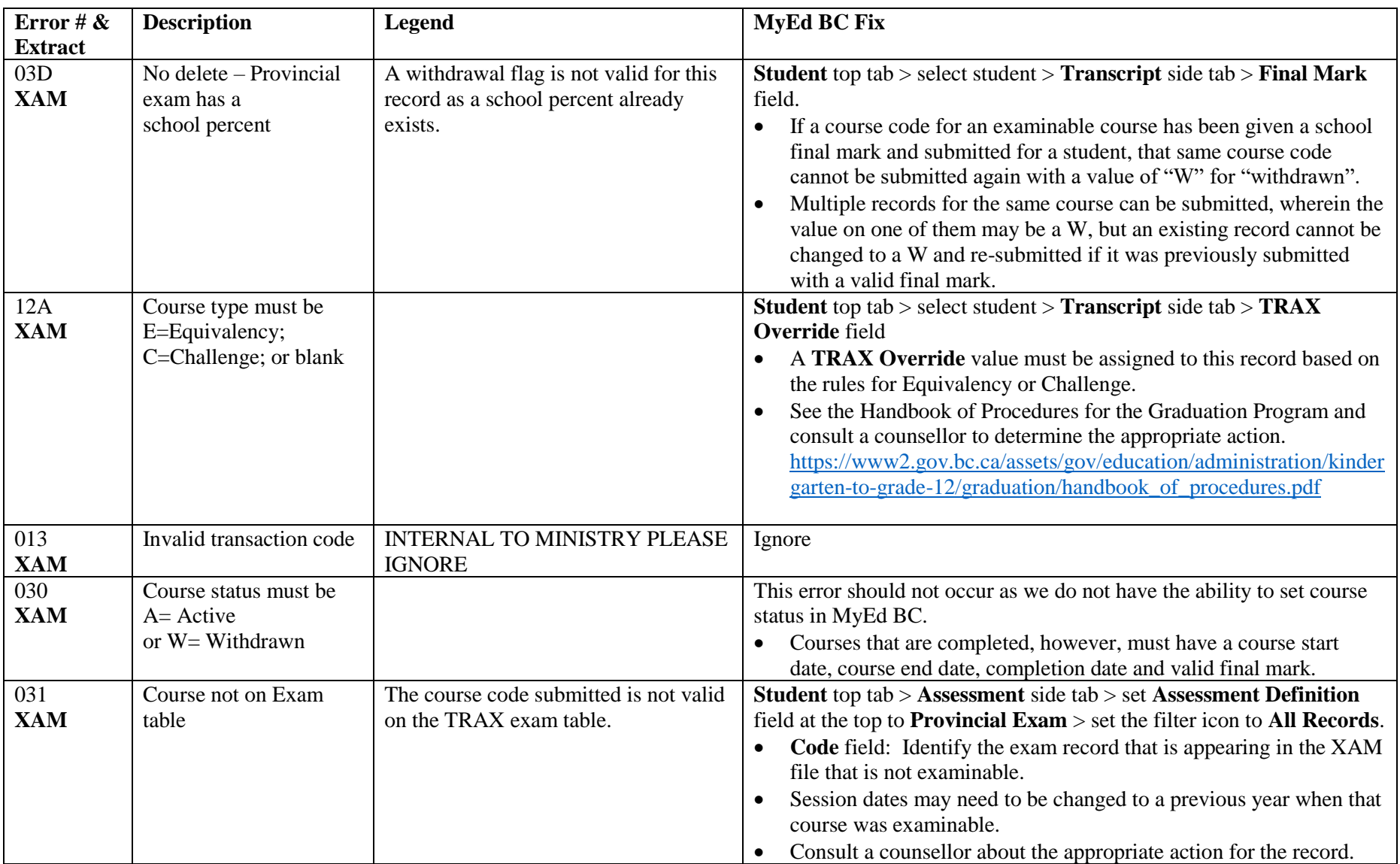

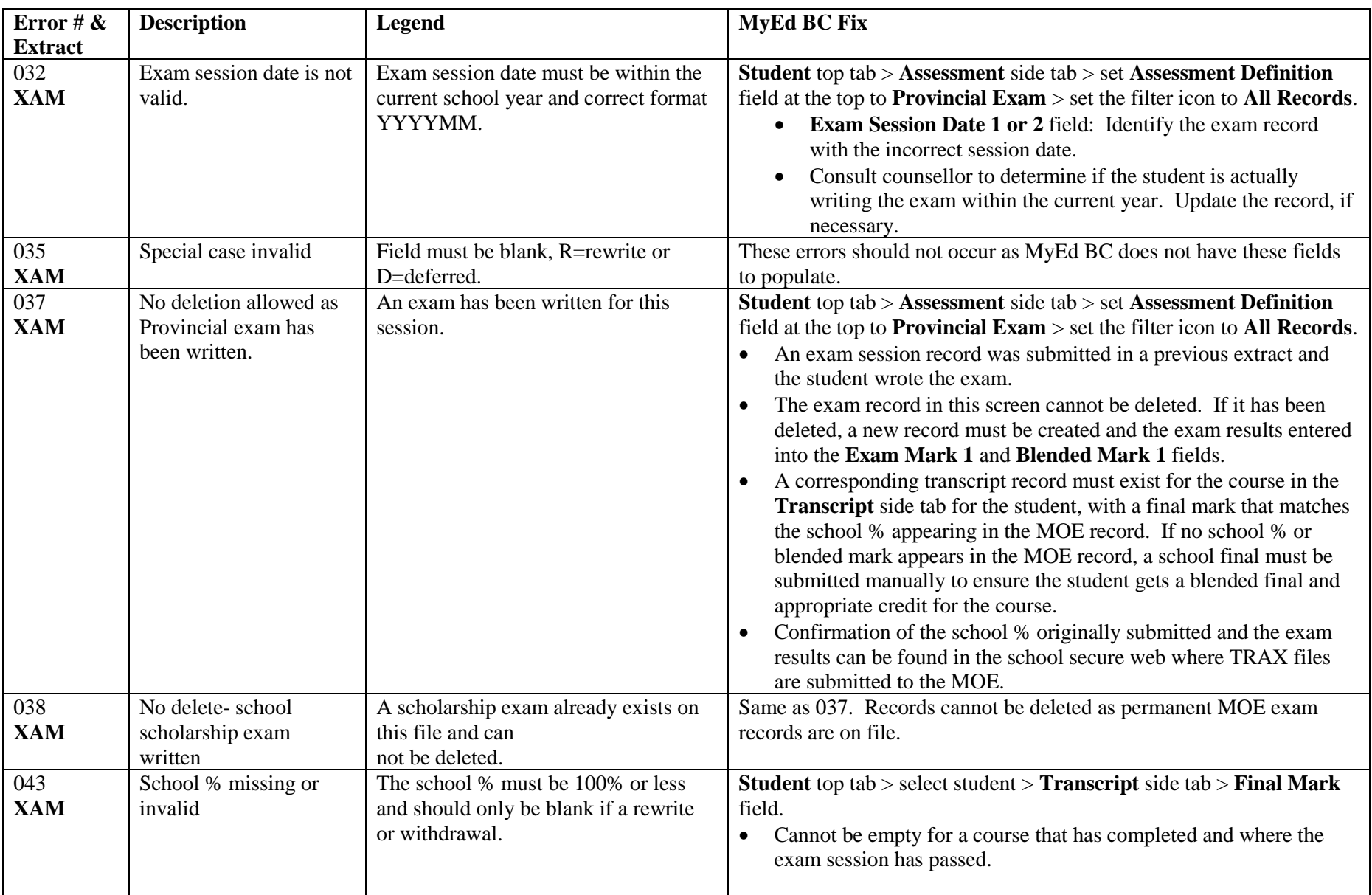

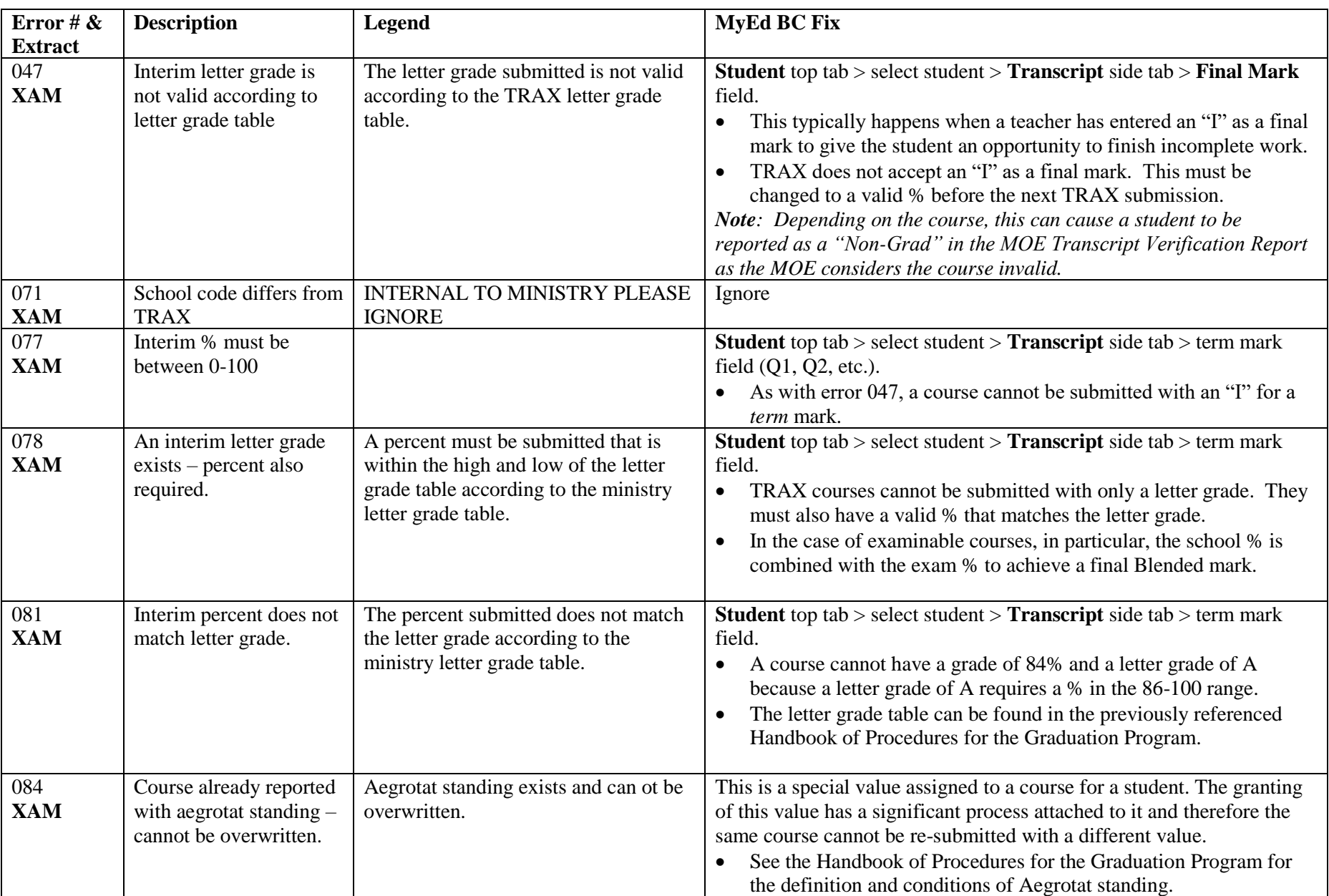

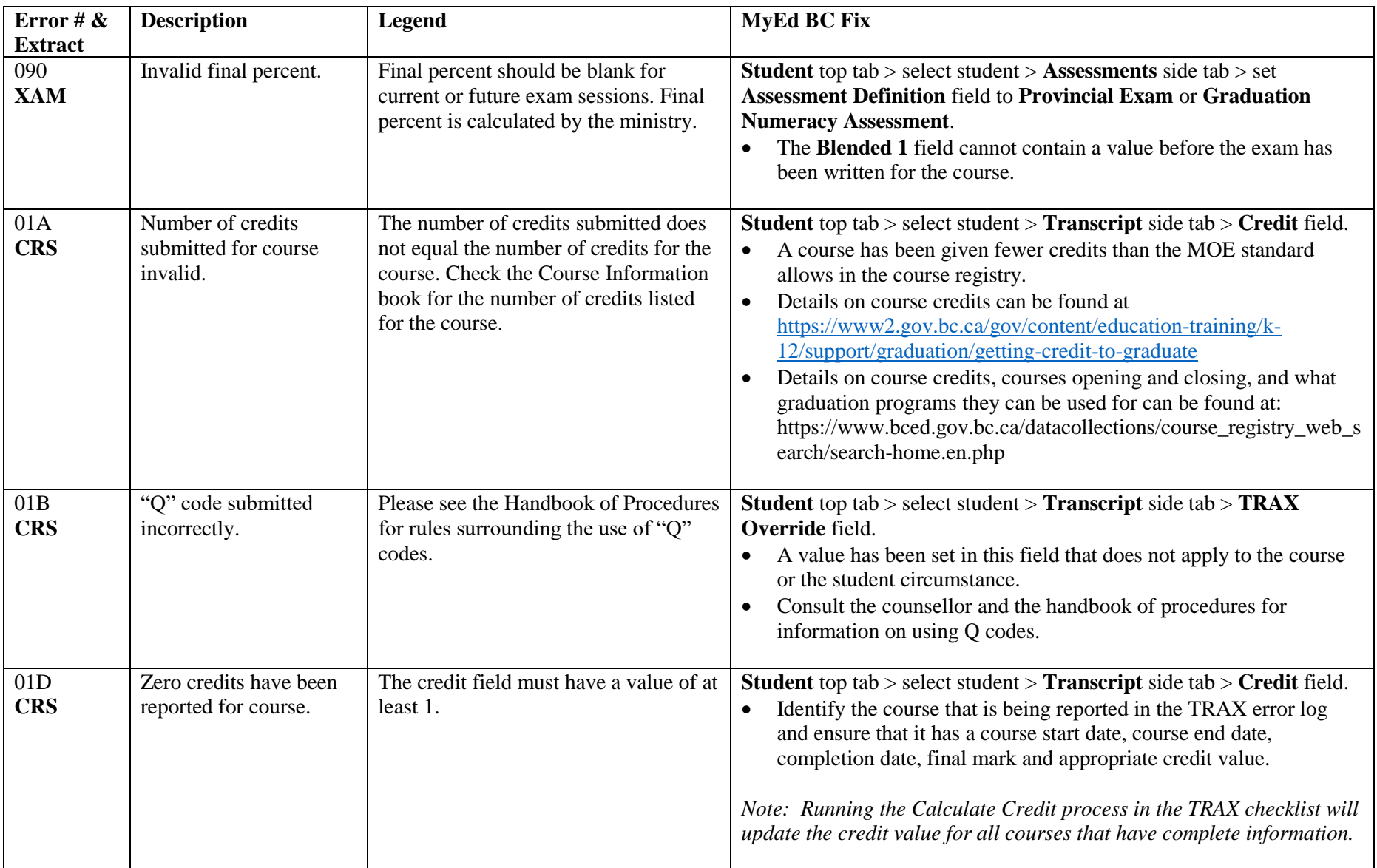

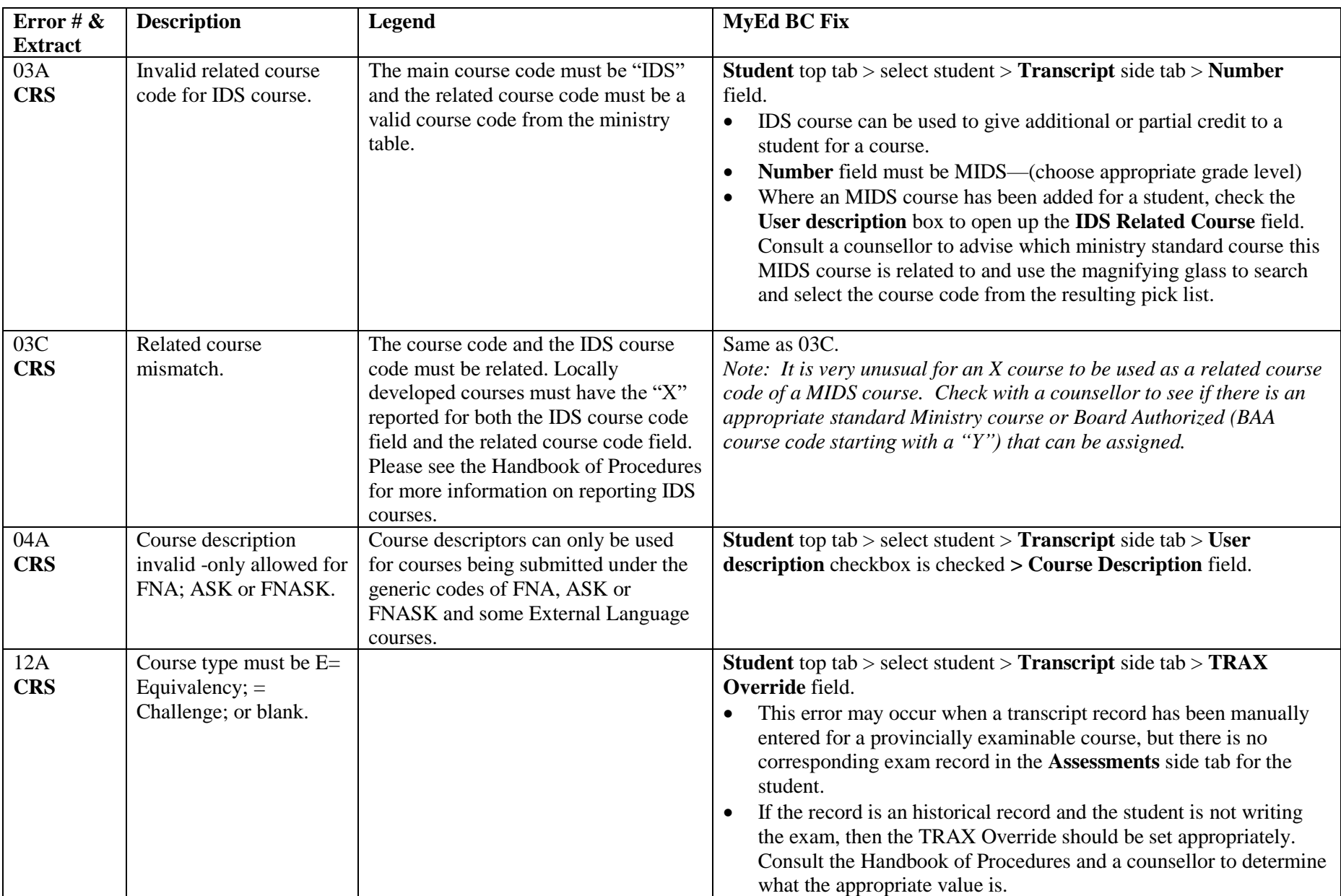

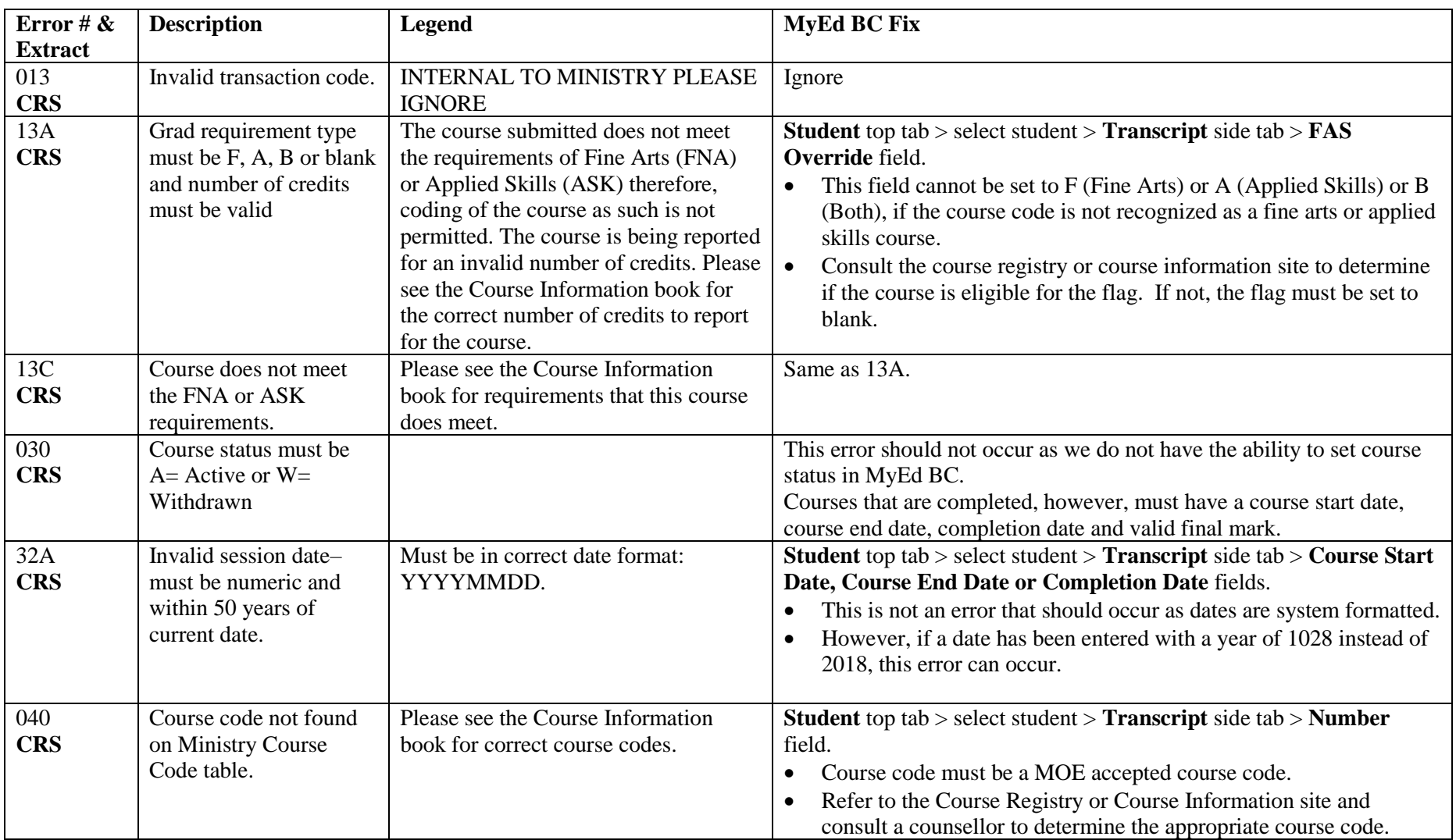

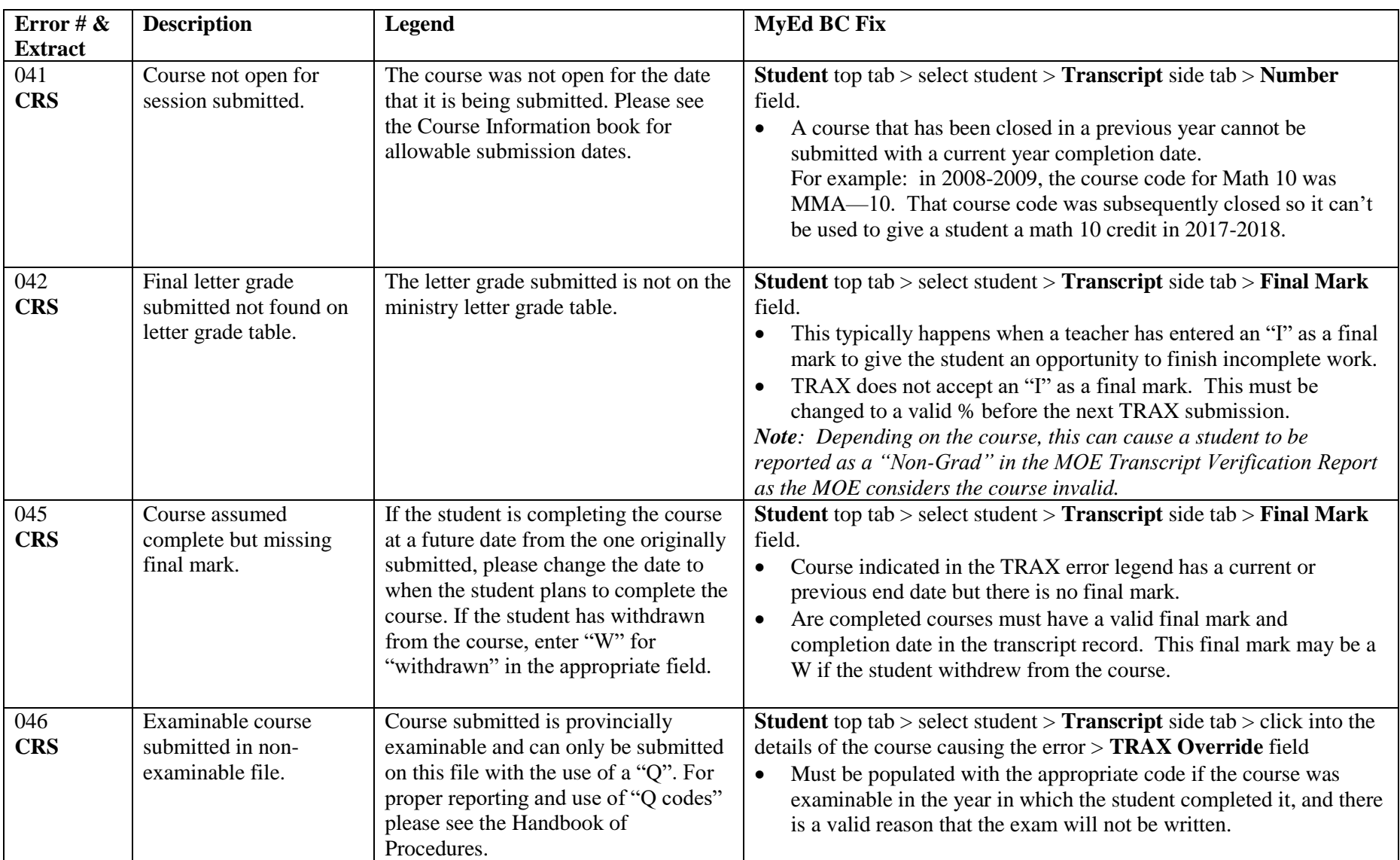

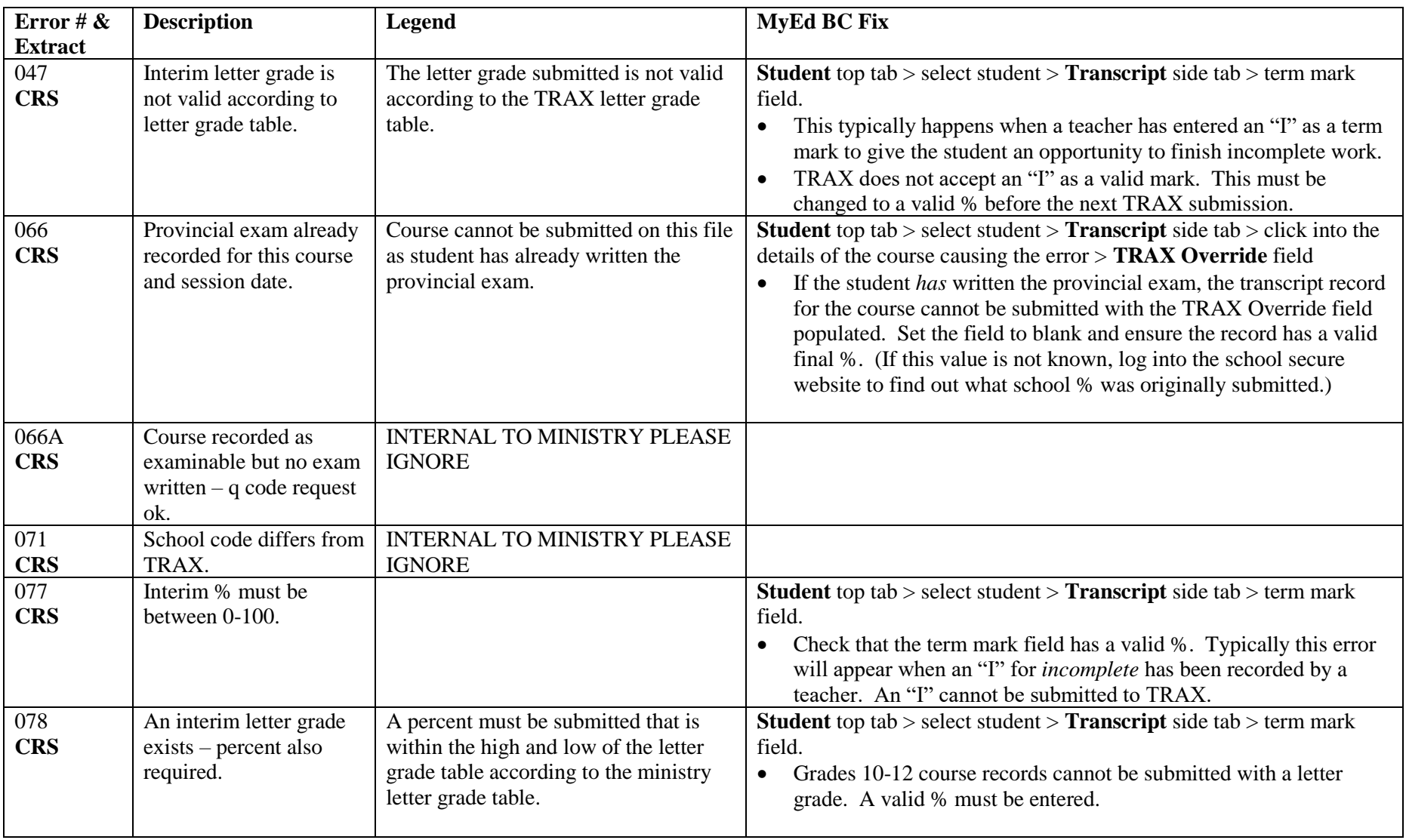

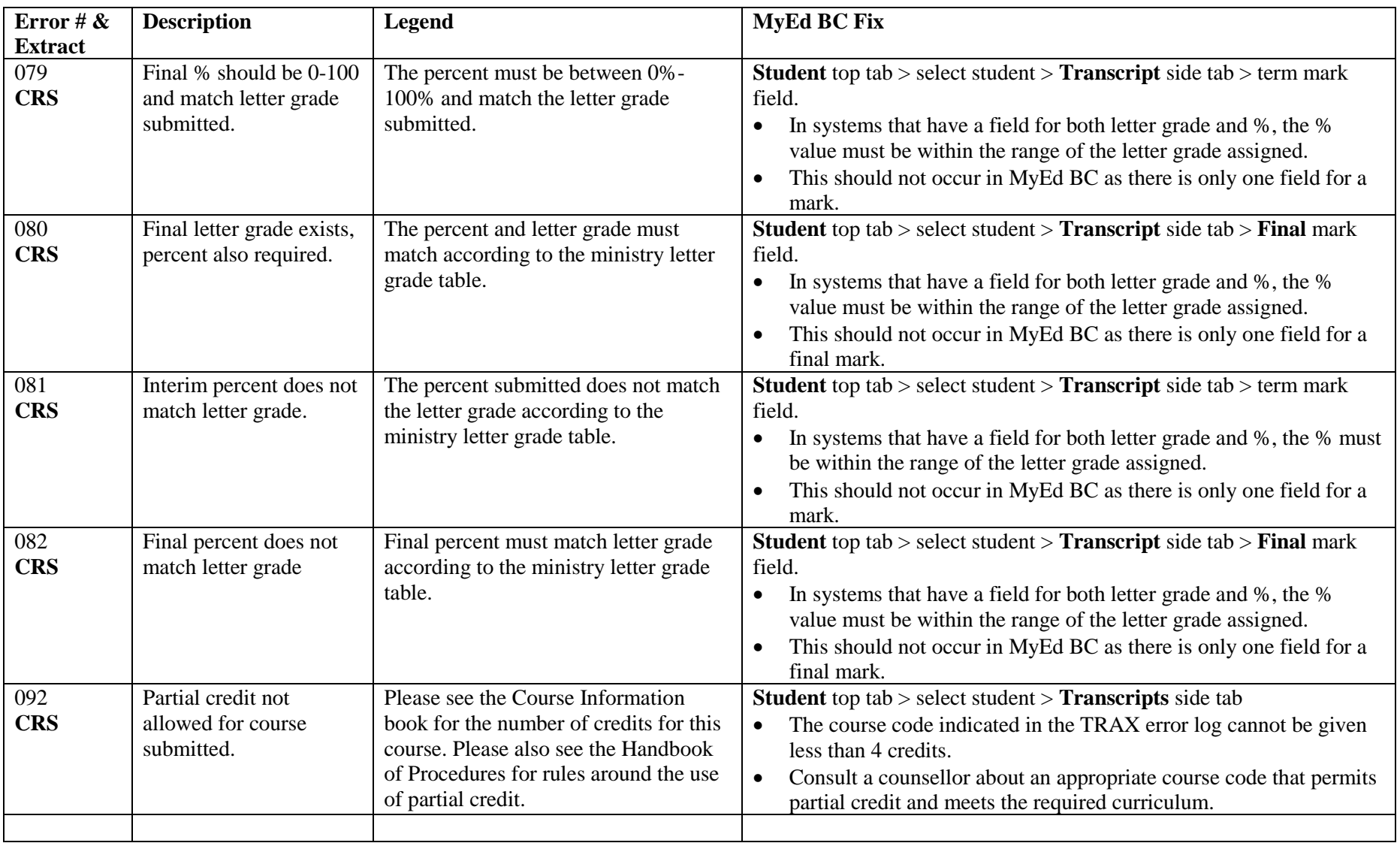